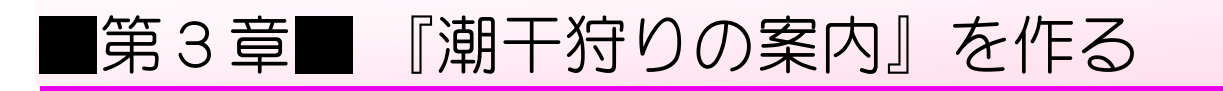

## STEP1. 文章を入力しましょう

■ ワードを開き図のように 入 力 します。

平成25年3月1日 会員の皆様へ↓ 山の町自治会□会長♥ 山野五郎₽ all. 春の『潮干狩り』のご案内#  $\Delta \Gamma$ □まことにしのぎよい時節となりましたが、皆様いかがお過ごしでしょうか。● さて、今年も恒例の『潮干狩り』を開催いたします。家族皆様お誘い合わせの上ご参加 いただきますようご案内申し上げます。₩  $\downarrow$ 実施日 $\Box$  4月13日 (日)  $+$ 会費□□大人□1人□2,000円→  $\omega$ ※雨天でも決行します。↓

ー<sub>ぜんかく</sub><br>は全角のスペースです。

平成 へいせい 25年 ねん 3月 がつ 1日 にち ……<br>会員の皆様へ <sub>やまの</sub>まちかいのかあょう<br>山の町自治会の会長 かいちょう ゃ<sub>まのごろう</sub><br>山野五郎

<sub>は。</sub><br>春の『潮干狩り』のご案内

まことにしのぎよい時節となりましたが、<sub>単</sub>様いかがお過ごしでしょうか。 さて、今年も碹例の『潮干狩り』を開催いたします。家族皆様お誘い合わせの芷ご参加い ただきますようご案内申し……<br>ただきますようご案内申し……

……。<br>実施白□ 4 月 1 3 日(日) 誉国ロご人口~ 2,000首

※雨天 うてん でも決行 けっこう します。

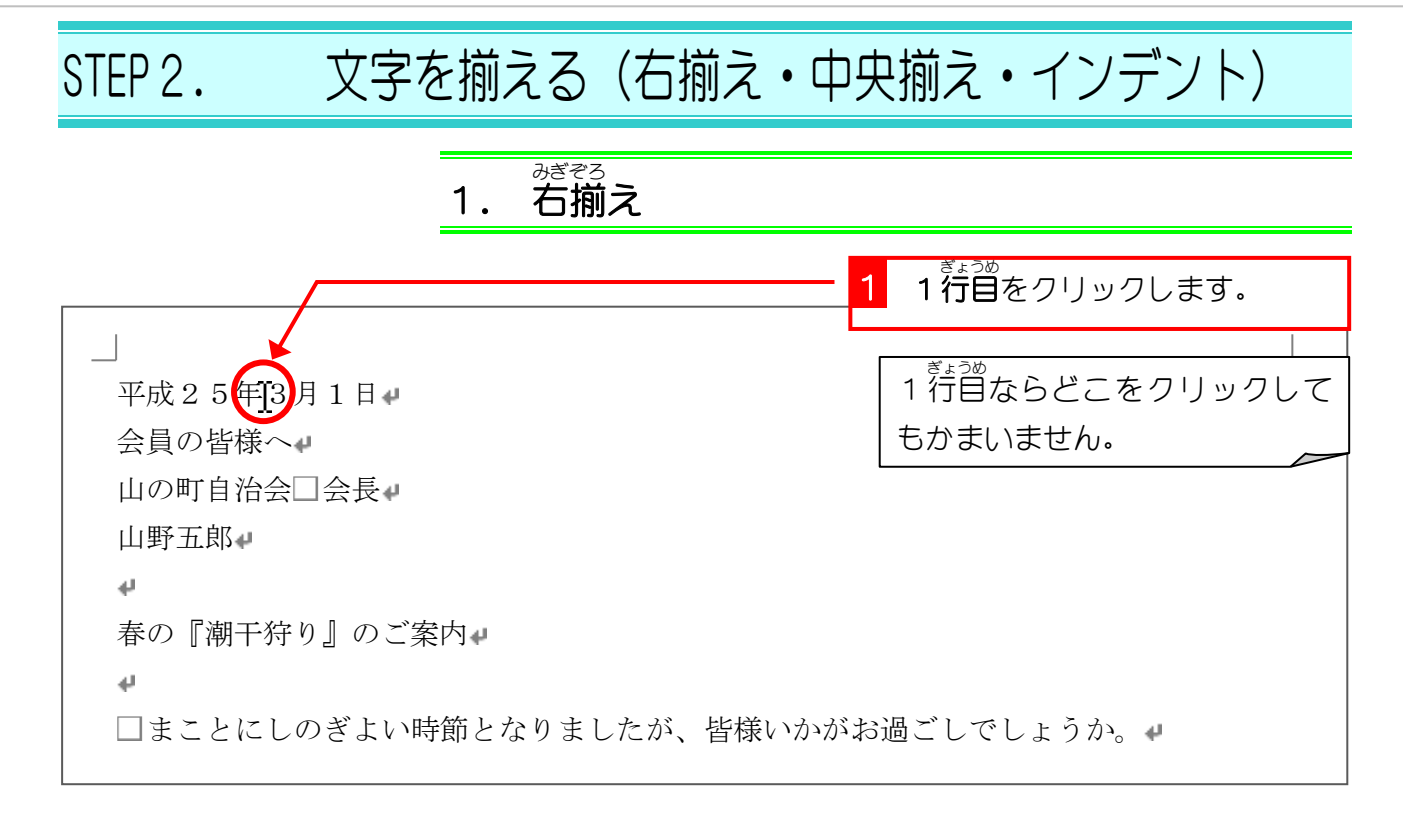

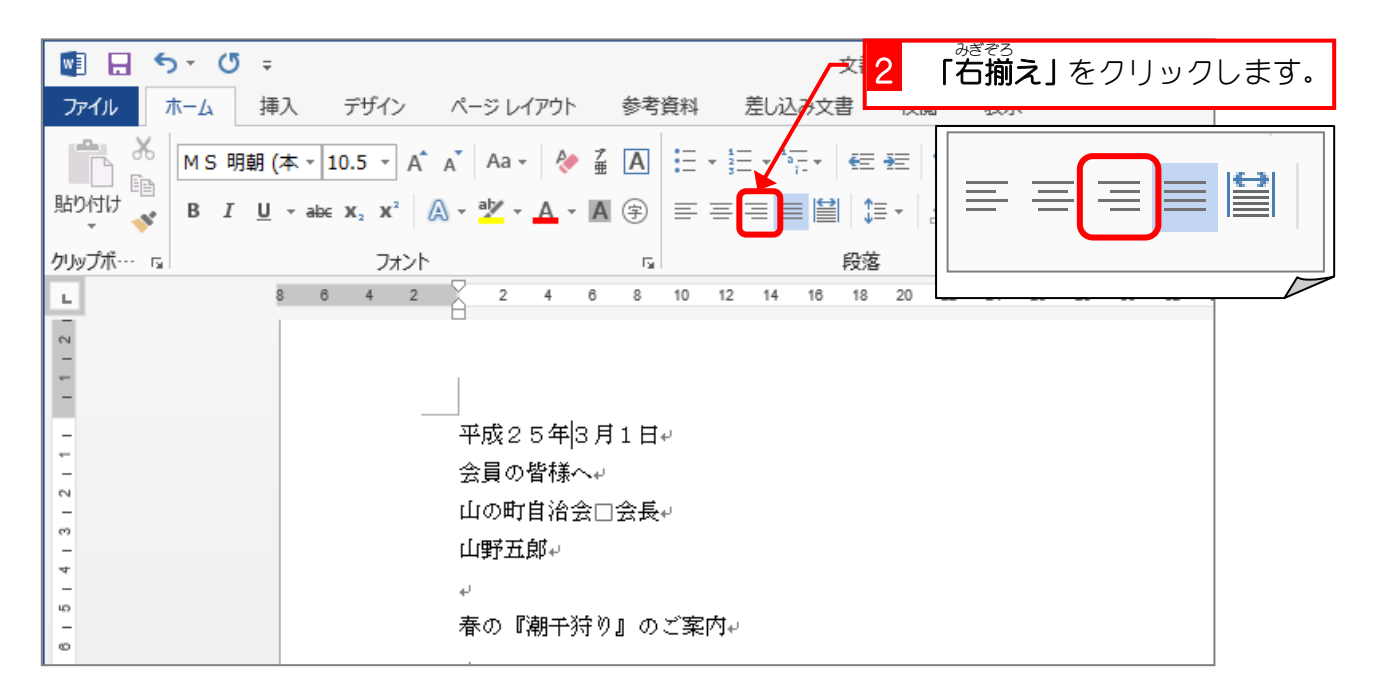

 $\Box$ 平成25年3月1日 会員の皆様へ● 山の町自治会□会長→ 山野五郎↵ 1 行目の文字列  $\Delta \vec{r}$ が右 みぎ に移動 いどう しま 春の『潮干狩り』のご案内』 した。 $\Delta \vec{a}$ □まことにしのぎよい時節となりましたが、皆様いかがお過ごしでしょうか。●

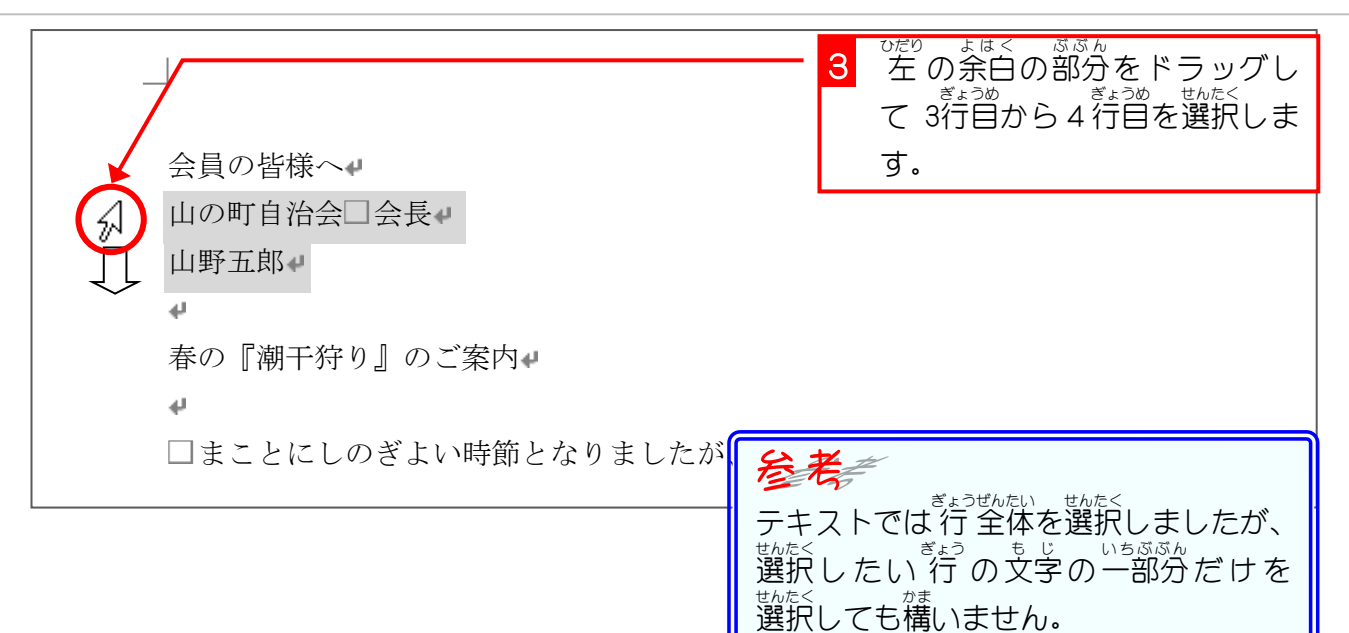

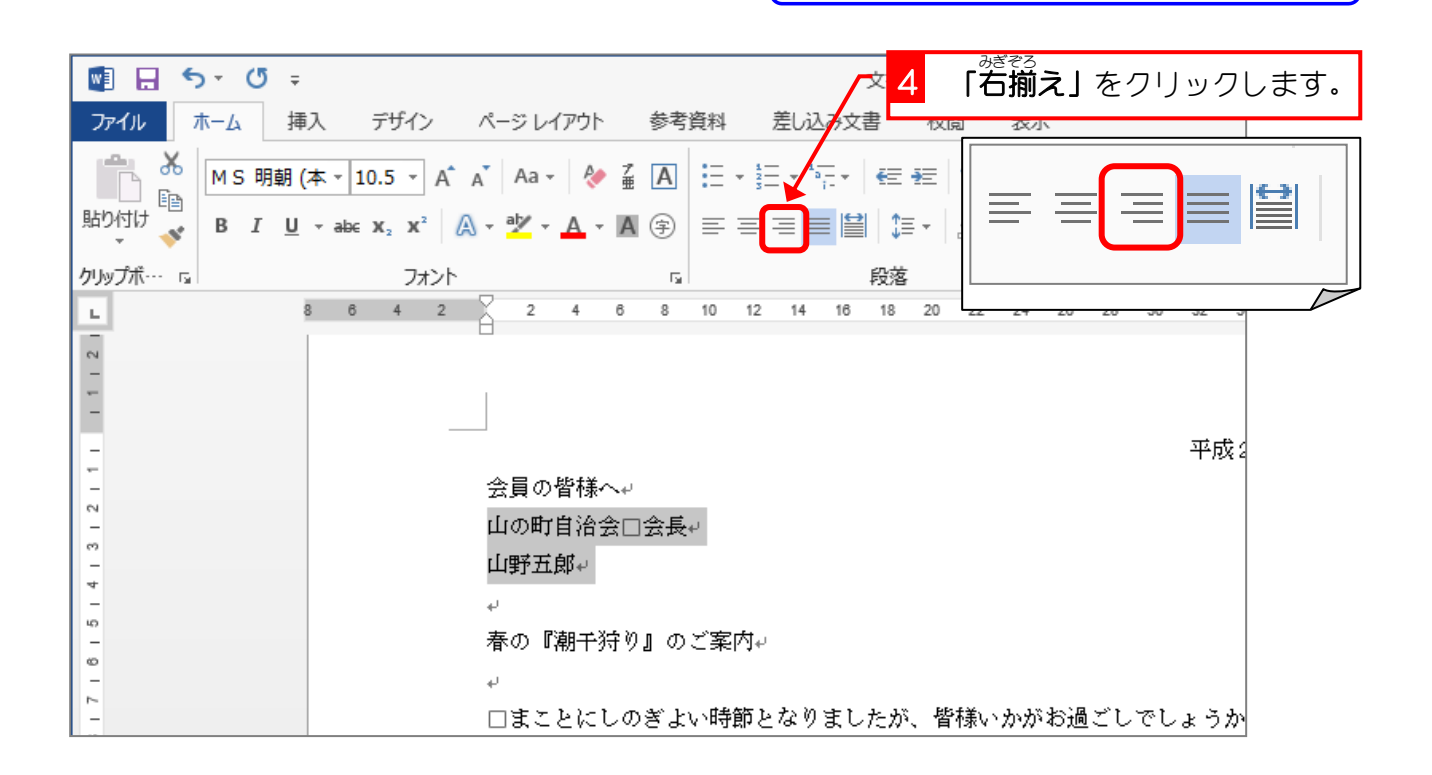

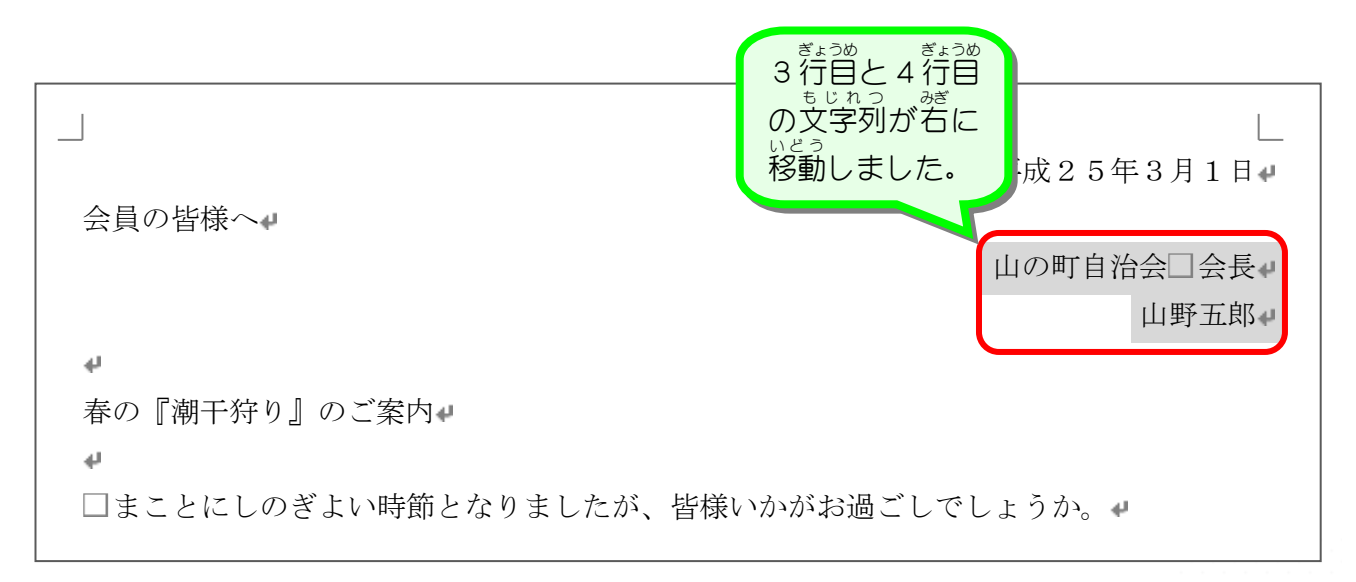

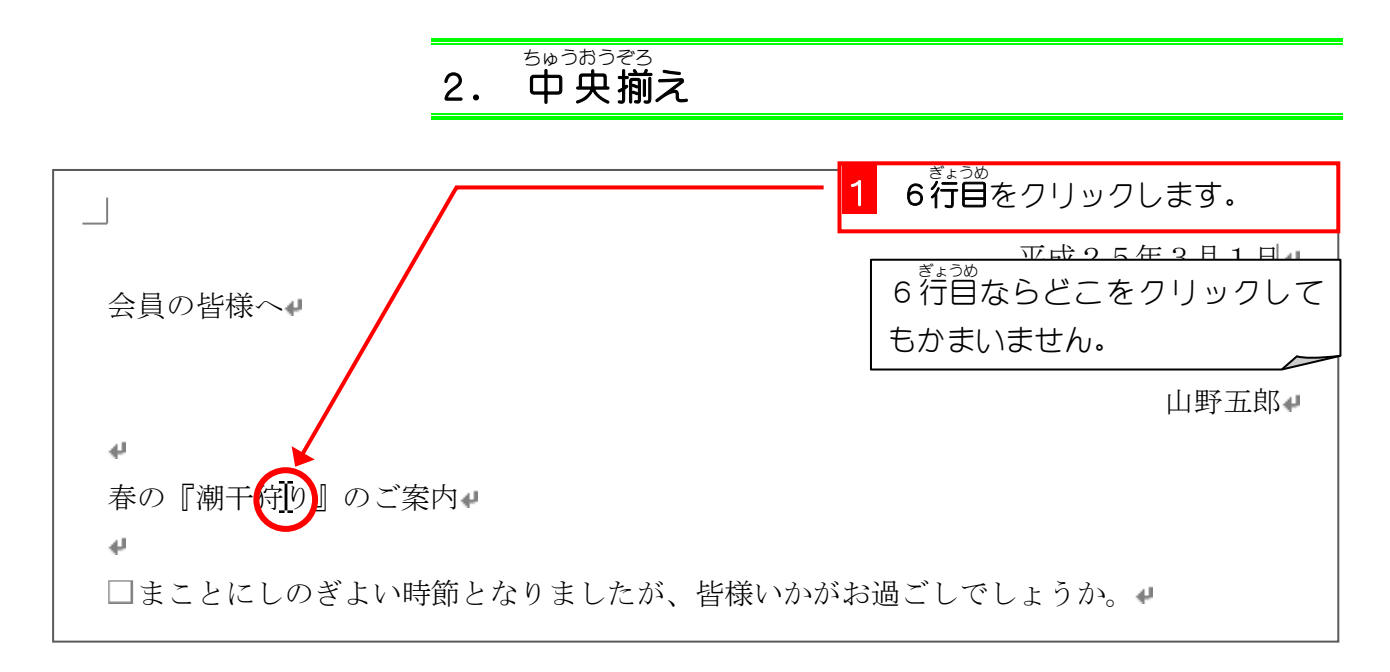

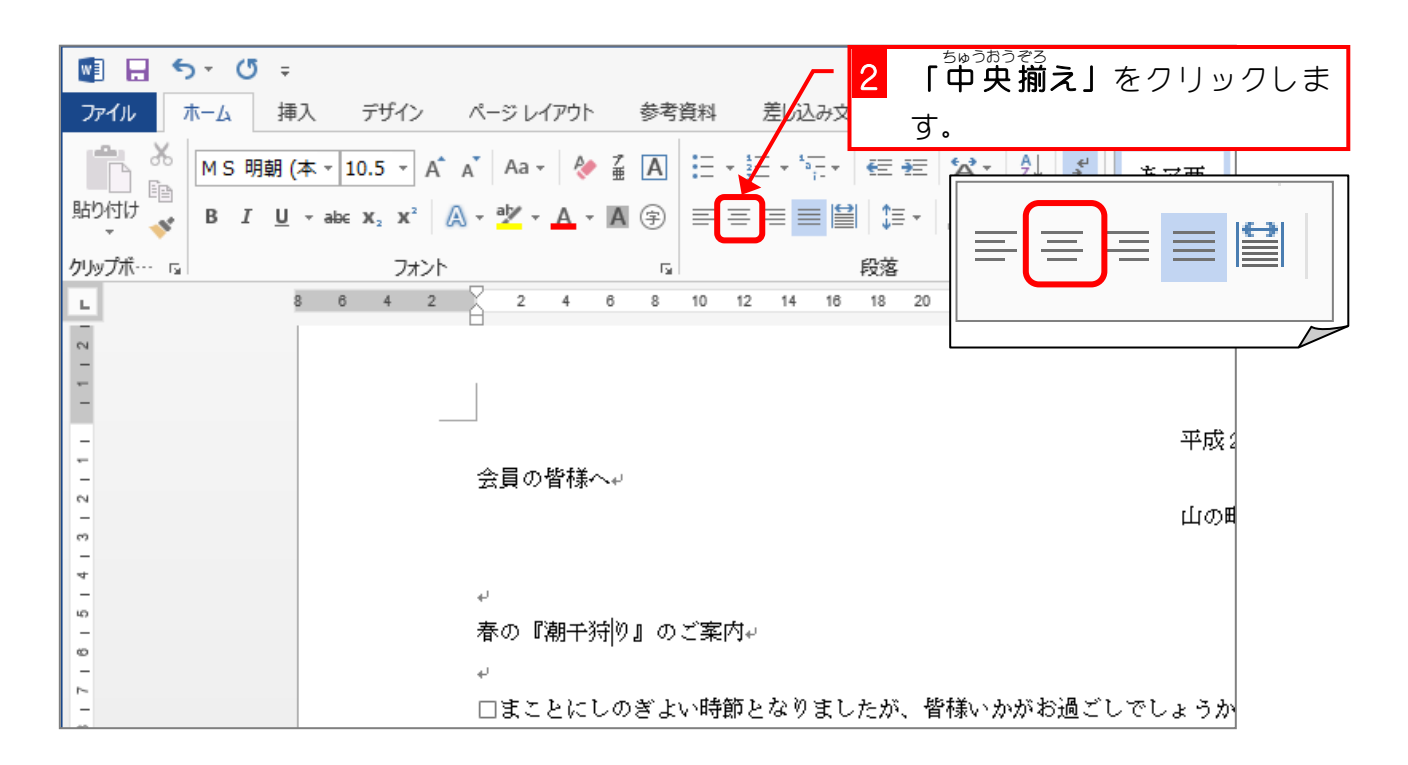

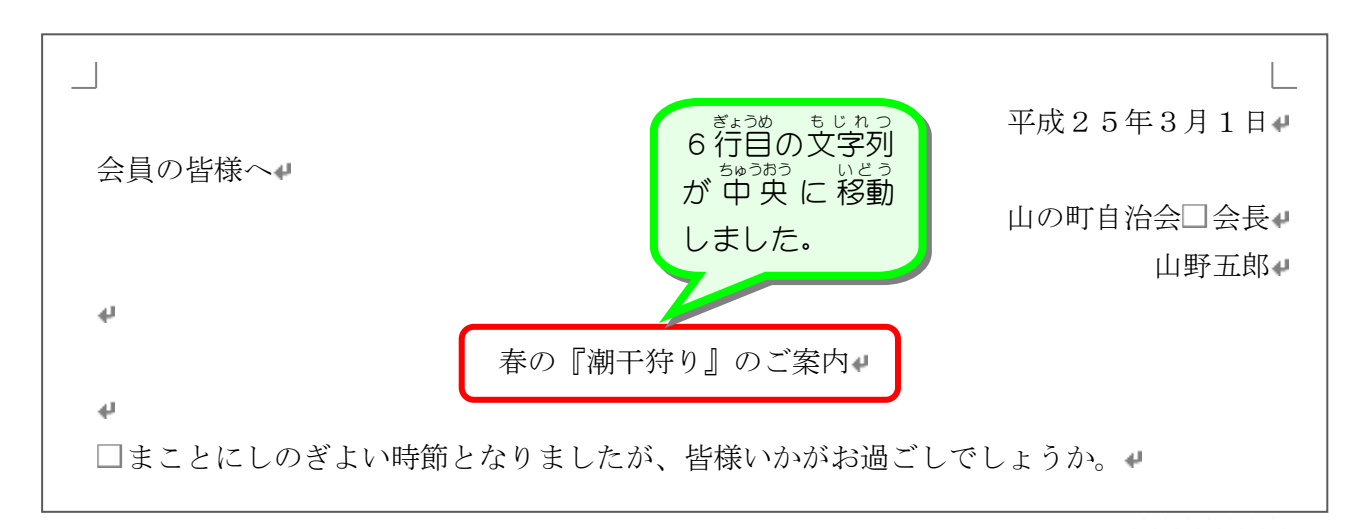

3. インデント

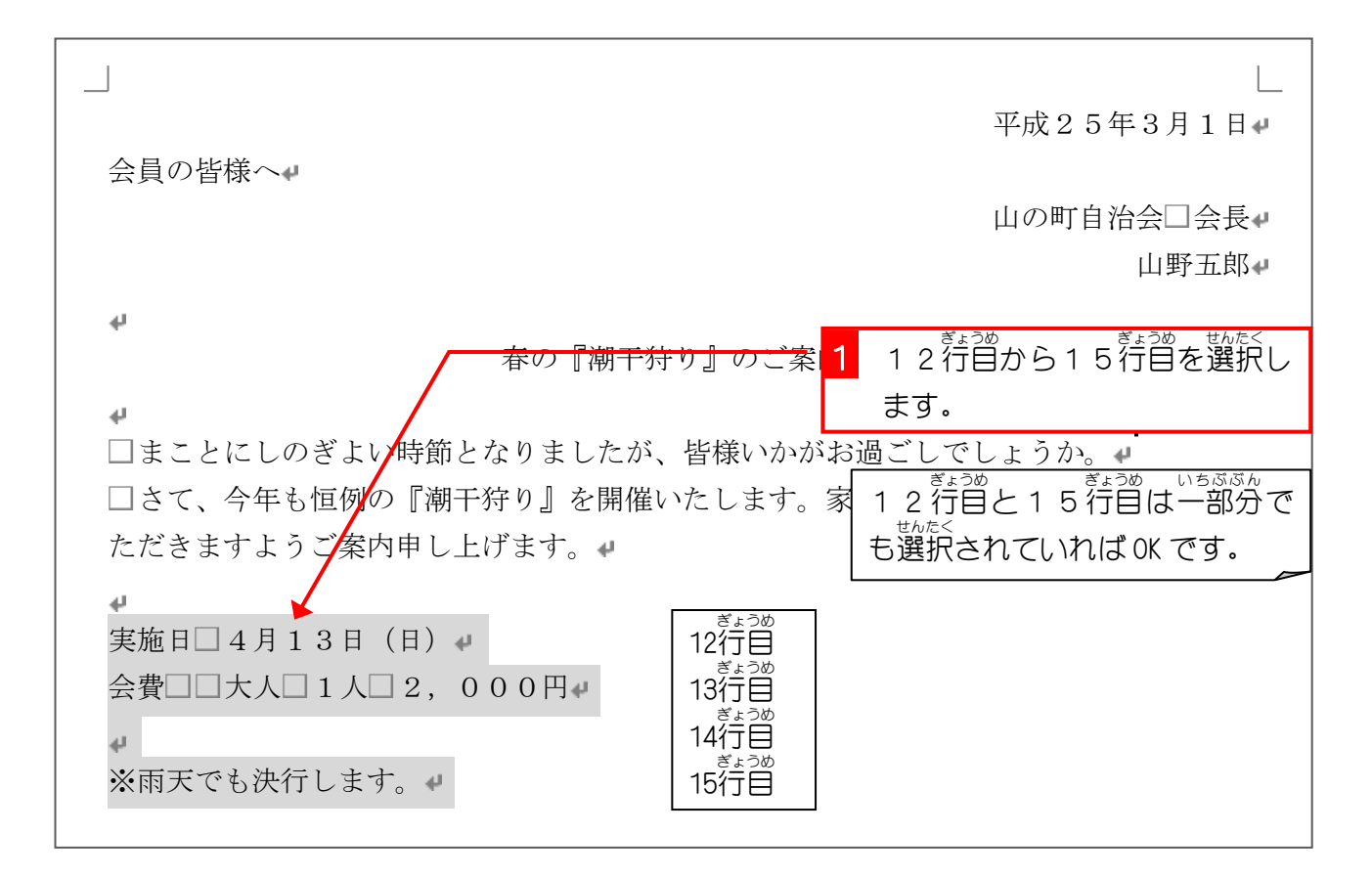

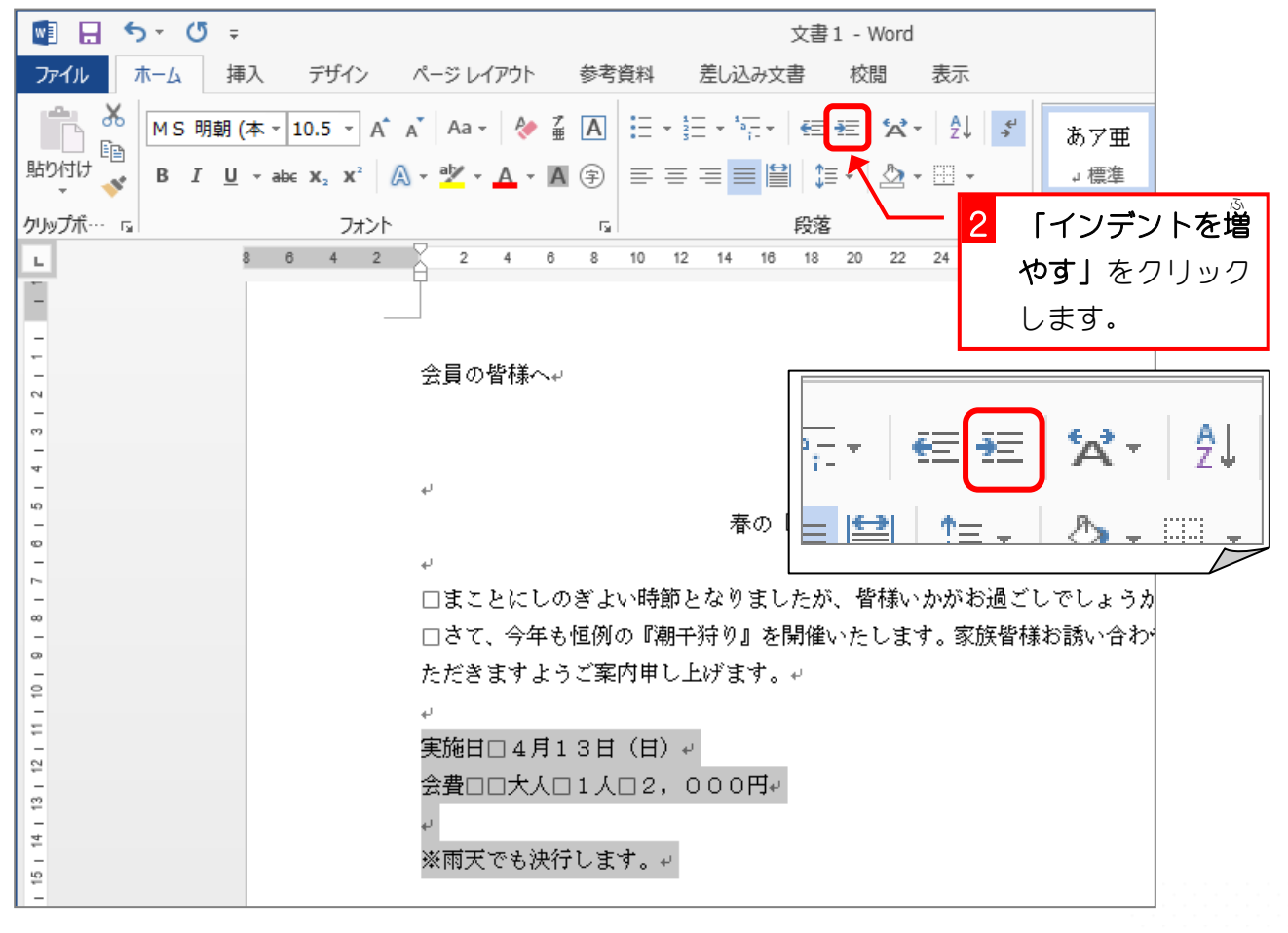

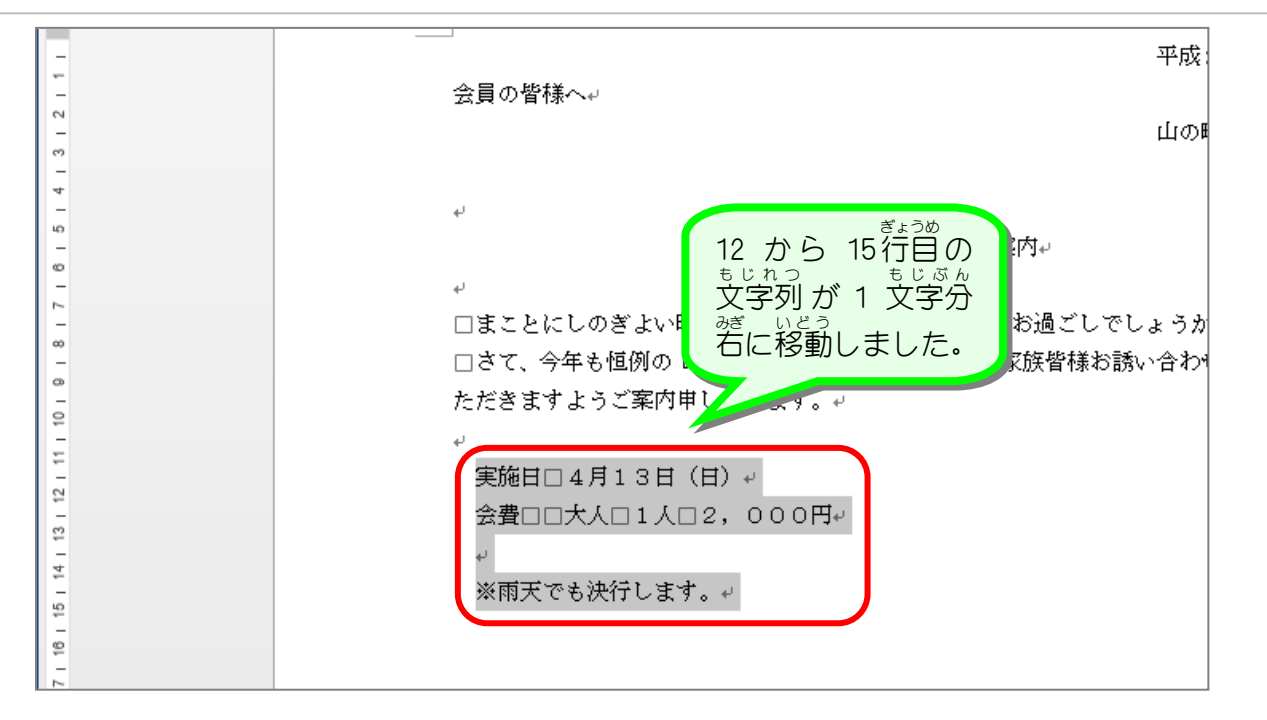

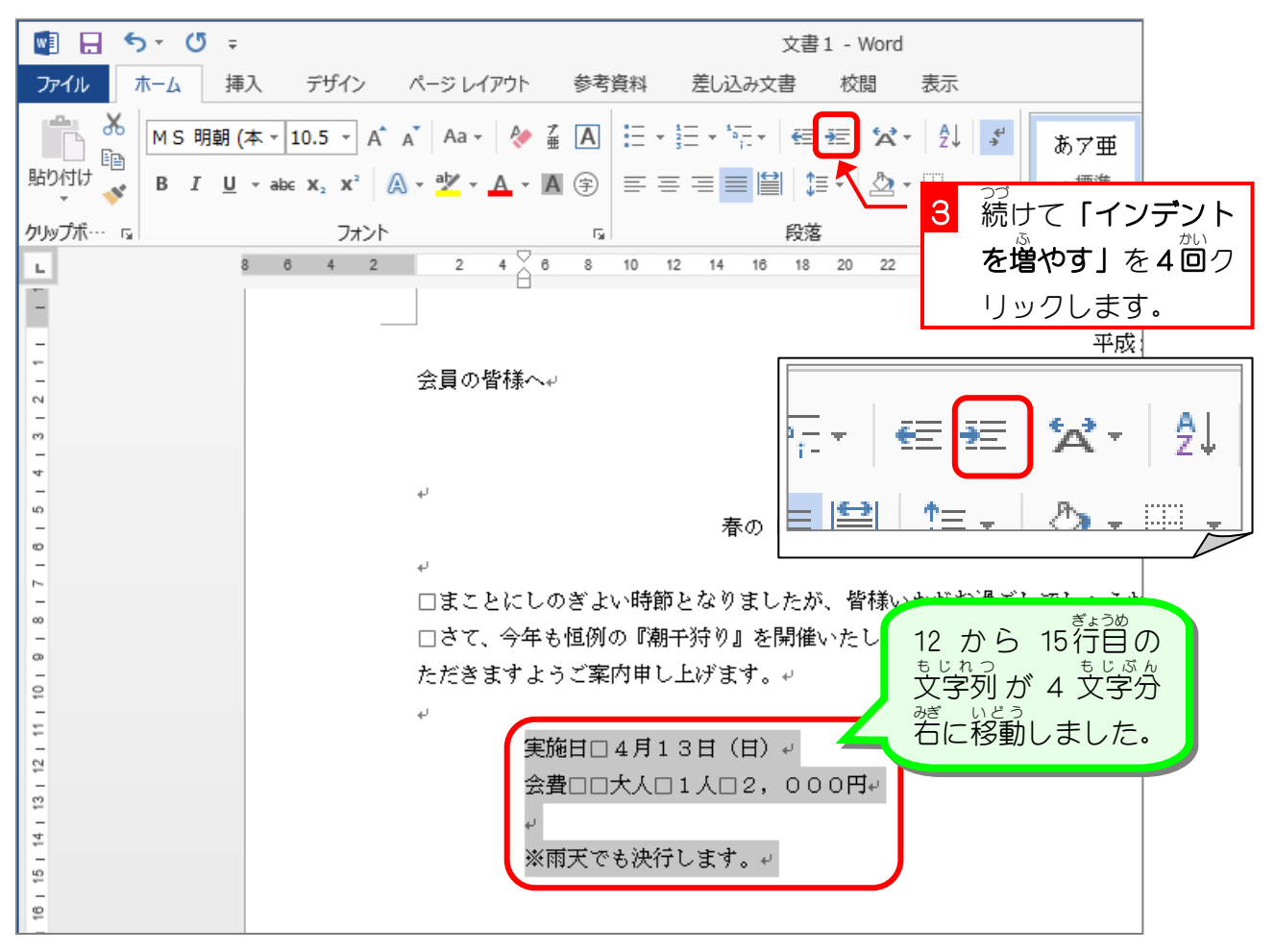

参考インデント インデントとは、段落の両 端の位置を変更する機能です。 インデントにはいろんな種類のイン デントがありますが、<sup>うぇ</sup> 心認。<br>デントがありますが、上の例では「 左 インデント」が変更されています。 ィンデントについては Word2010基礎 1 で詳しく勉 強します。

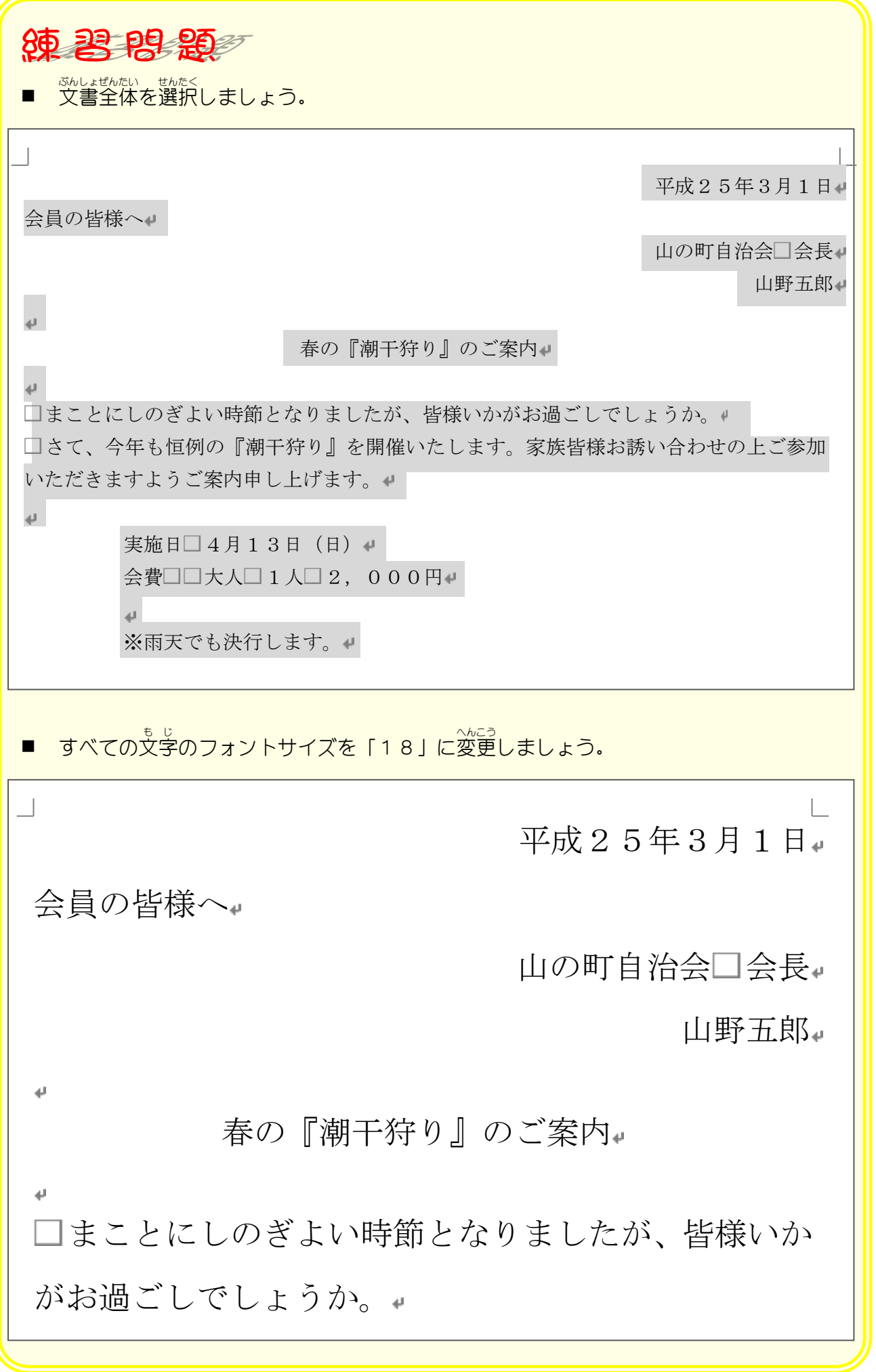

纯君思题 ■ 「春の『潮干狩り』のご案内」のフォントサイズを「28」に変更しましょう。  $\Box$ 平成25年3月1日 会員の皆様へ 山の町自治会口会長。 山野五郎 春の『潮干狩り』のご案内 まことにしのぎよい時節となりましたが、皆様いか ポナエロ ブリ ベー アンツ ■ 「春の『潮干狩り』のご案内」のフォントを「HG創英角ポップセホ」 に変更しましょう。  $\overline{\phantom{a}}$ 平成25年3月1日 会員の皆様へ 山の町自治会□会長。 山野五郎』 春の『潮干狩り』のご案内 まことにしのぎよい時節となりましたが、皆様いか おかり ベレー・ドア

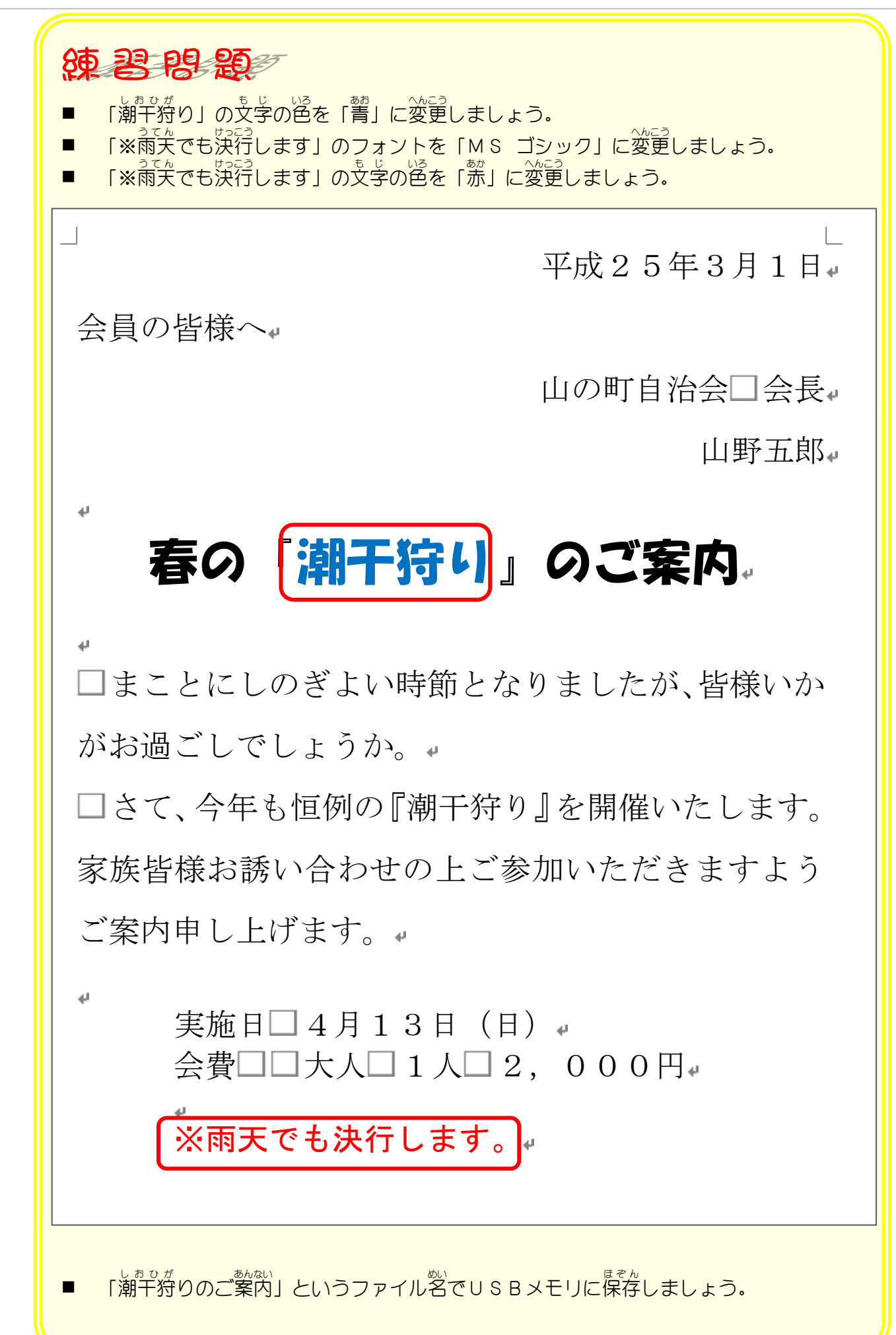

## STEP3. 印刷しましょう

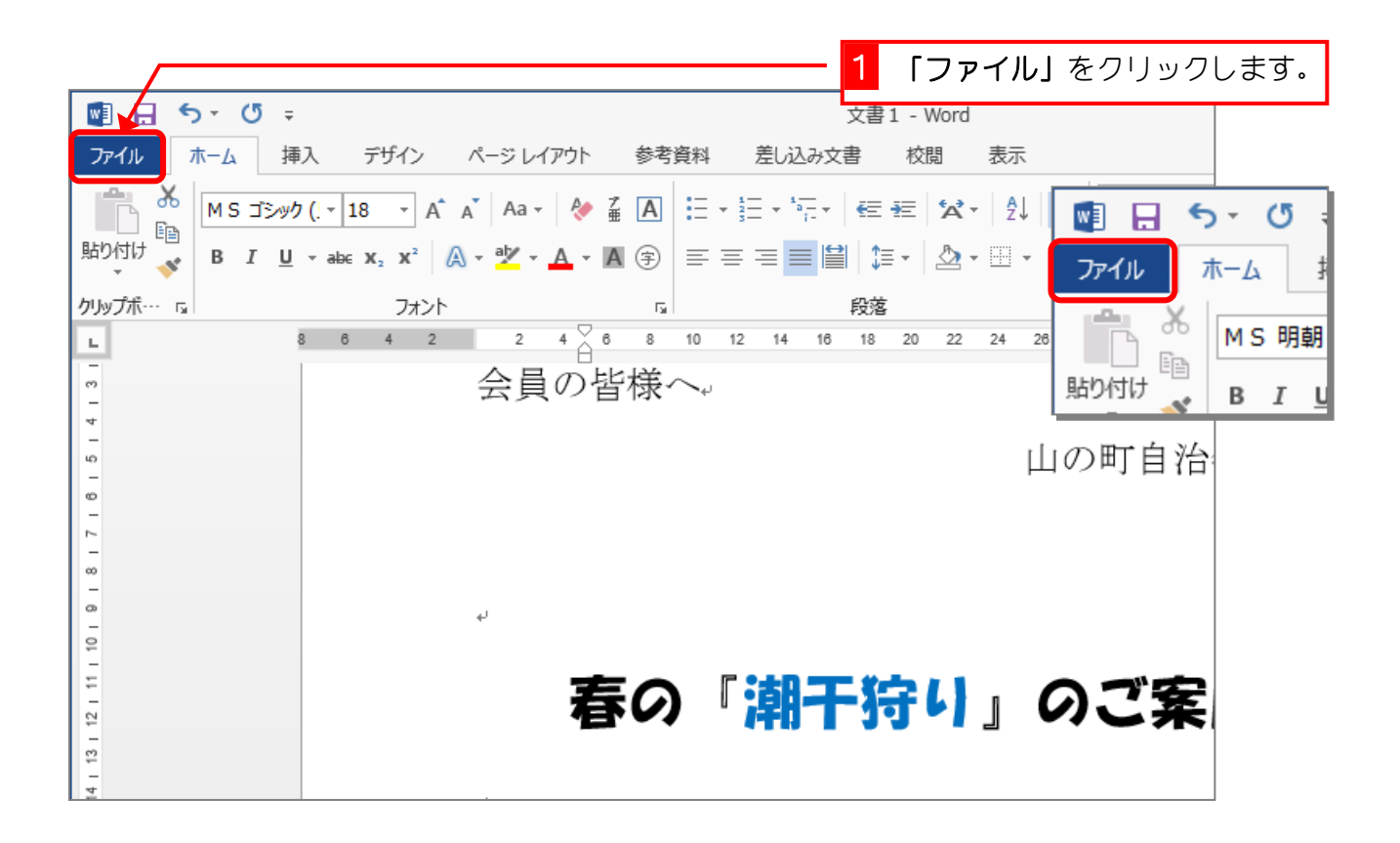

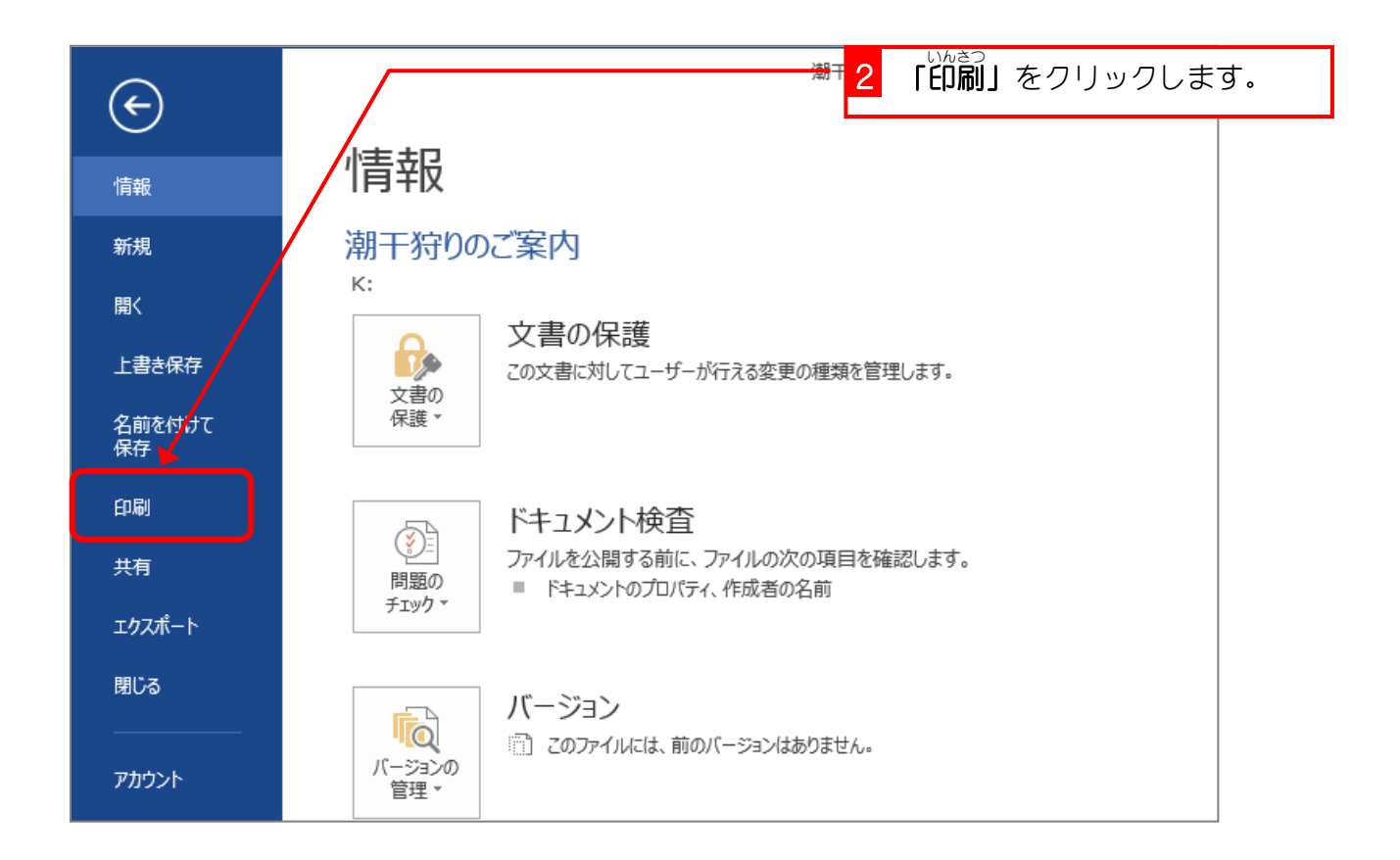

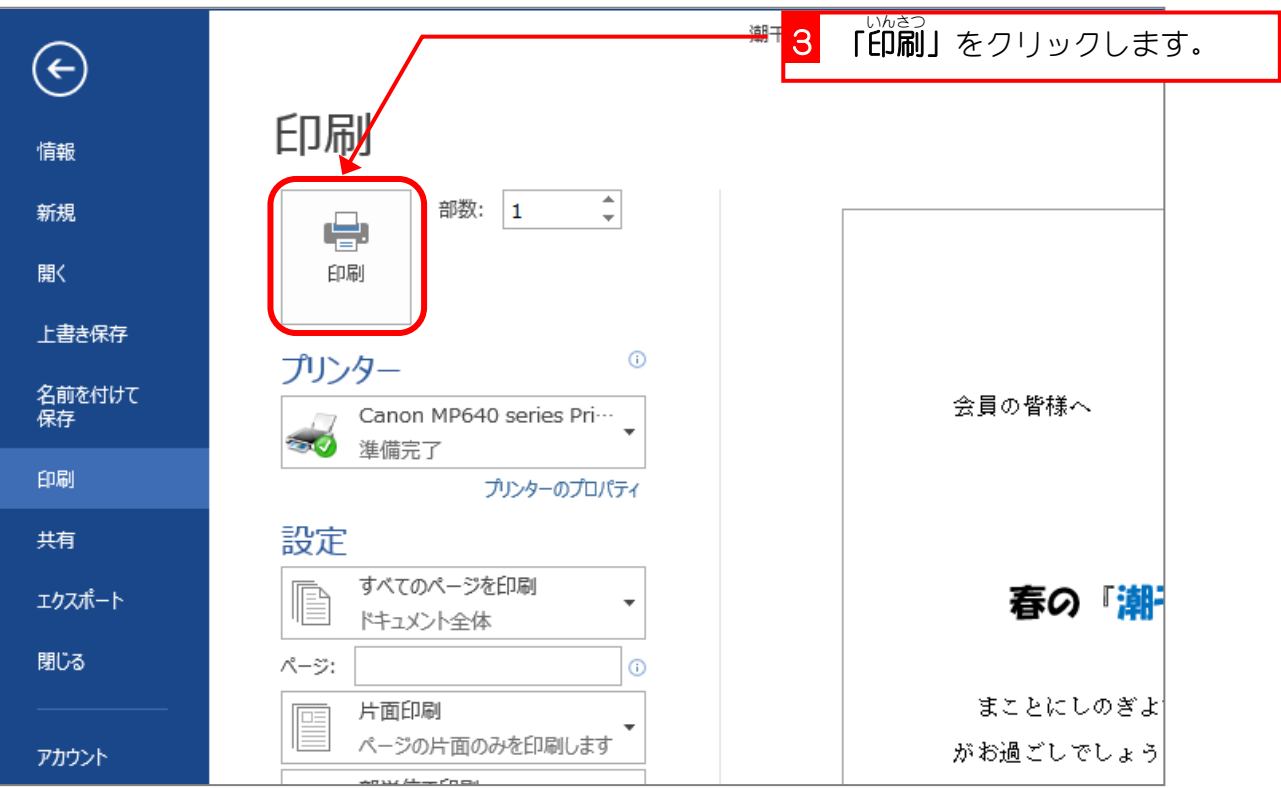

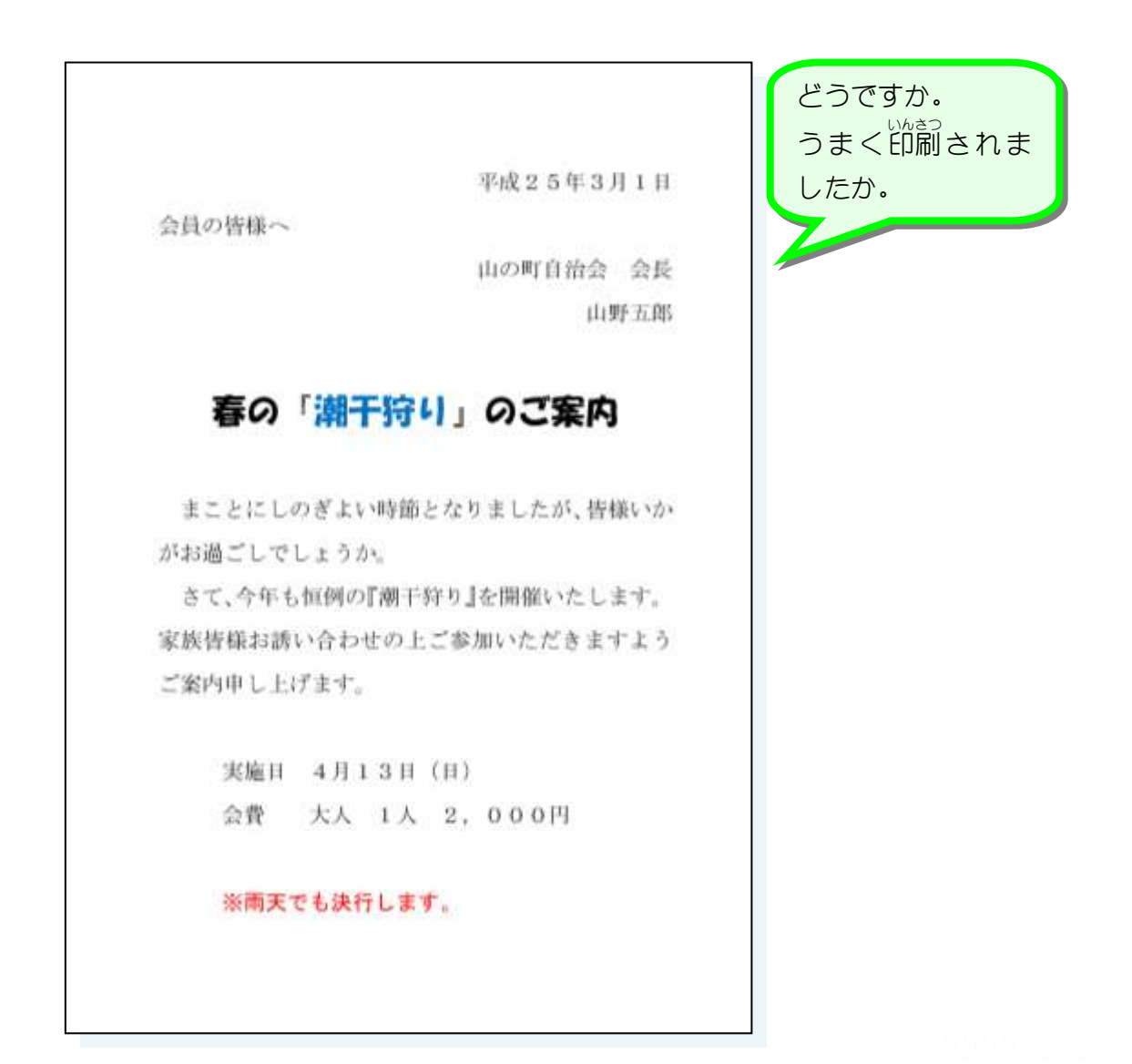